## **Management Console**

- [Definition](#page-0-0)
- [Verfügbare Aktion](#page-0-1)

## <span id="page-0-0"></span>**Definition**

Menüaufruf: (Administration) - (Management Console)

Für die Administration von Nuclos existiert eine Konsolenapplikation, die Hilfsmittel für systemnahe und zeitintensive Administrationsaufgaben zur Verfügung stellt. Sie kann über ein Startskript auf der Kommandozeile oder (entsprechende Berechtigungen vorausgesetzt) aus dem Administrationsmenü des Nuclos-Client gestartet werden.

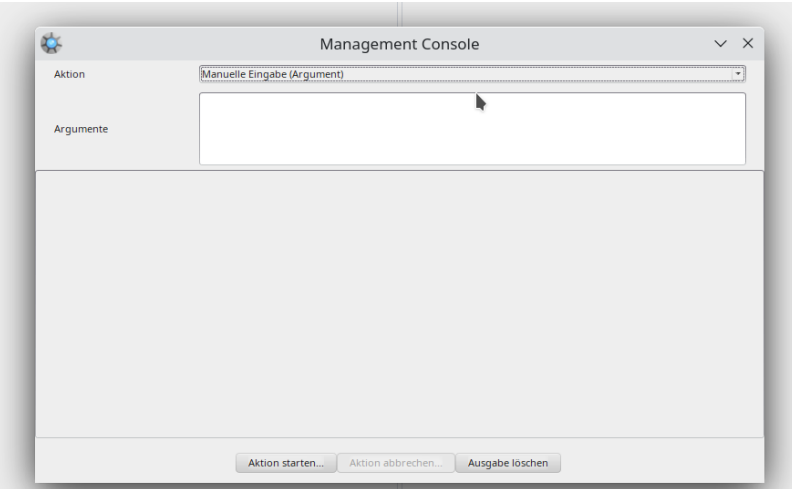

Generell gelten folgende Aufruf-Konventionen:

Von der Kommandozeile:

```
 run-console <Loginname> <Passwort> <Servername> -<Option> <weitere Parameter>, ...
```
## Aus dem Client:

Option aus der Combobox auswählen, unter "Argumente" <weitere Parameter>, ... eintragen, und dann Aktion starten auswählen.

Ob und welche weiteren Parameter angegeben werden müssen, bestimmt sich aus der ausgewählten Option. Eine Liste der verfügbaren Optionen gibt die Konsole bei einem Aufruf ohne Option (oder bei einer fehlerhaften Option oder fehlenden Parametern) aus.

## <span id="page-0-1"></span>Verfügbare Aktion

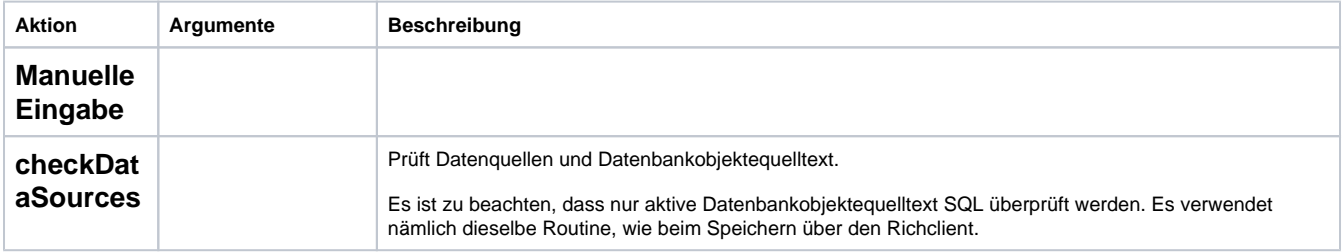

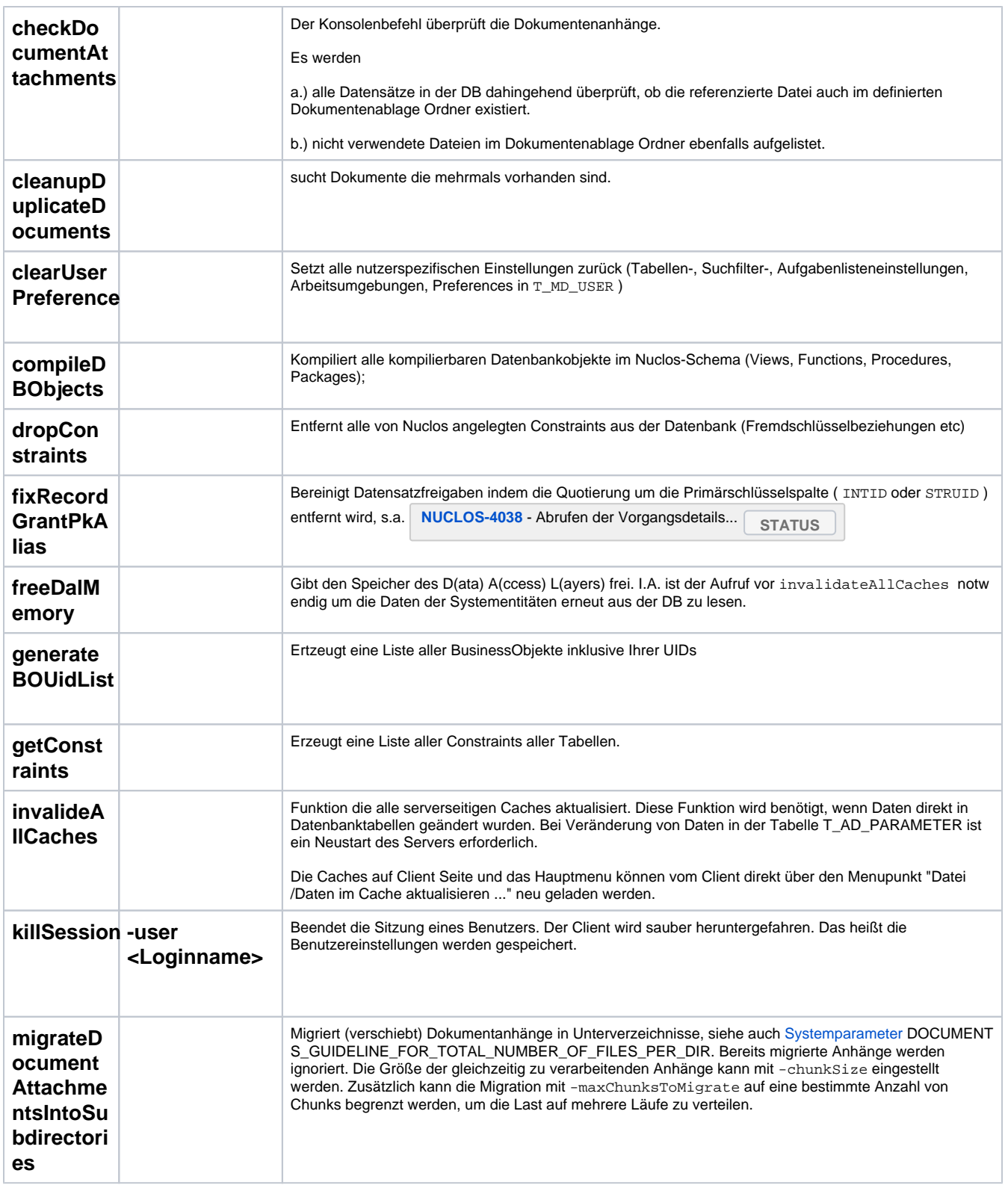

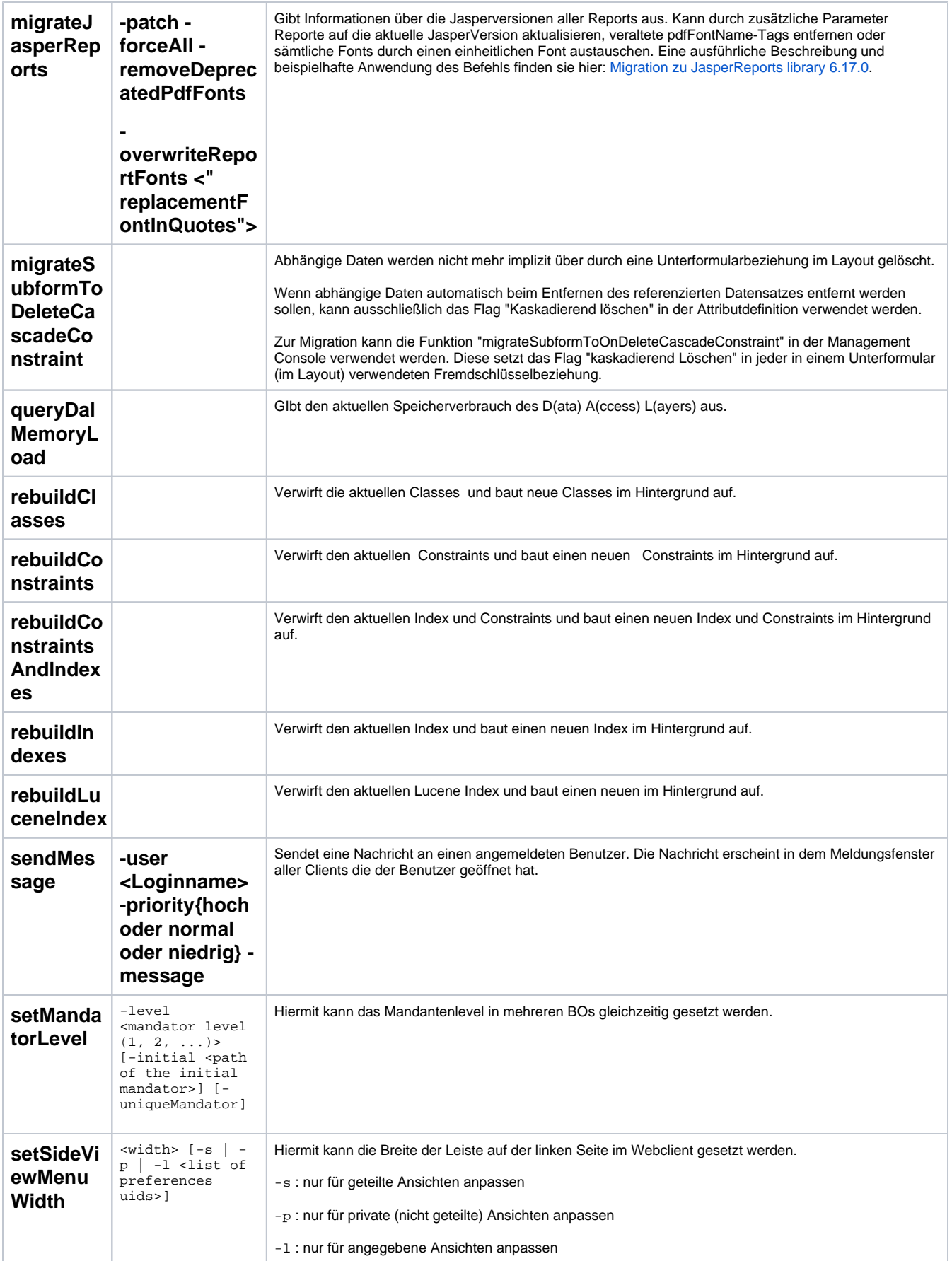

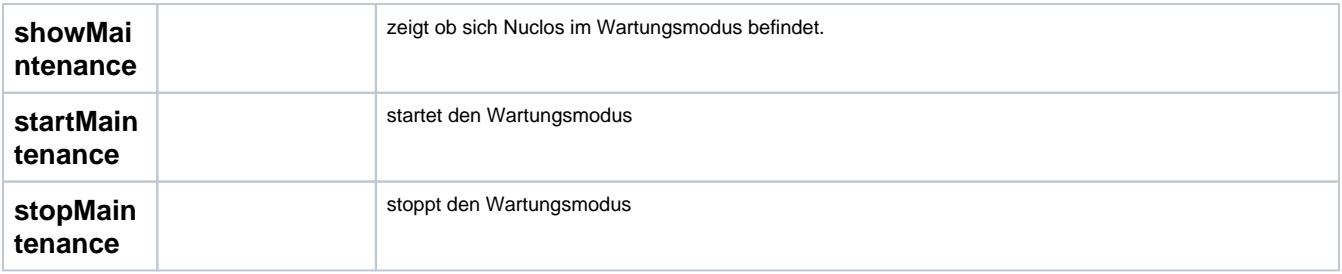